Achtung: Ausfüllbares und speicherbares PDF-Formular! Zur vollumfänglichen Nutzung wird der AdobeReader in der aktuellsten Version empfohlen! Generell empfiehlt es sich bei browserbedingten Problemen mit PDF-Formularen, diese auf die Festplatte zu speichern und dort, d.h. außerhalb eines Browsers, zu öffnen.

## **Antrag auf Erteilung der Approbation als Arzt/Ärztin**

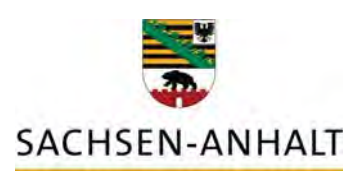

*Bitte benutzen Sie zum handschriftlichen Ausfüllen einen Kugelschreiber!* 

Landesverwaltungsamt Referat 507 Landesprüfungsamt für Gesundheitsberufe Ernst-Kamieth-Str. 2 06112 Halle (Saale)

#### **Betr.: Approbation als Arzt/ Ärztin**

Sehr geehrte Damen und Herren,

**Zusendung an nachstehende Adresse** 

ich beantrage die Erteilung der Approbation als Arzt/ Ärztin nach der Bundesärzteordnung.

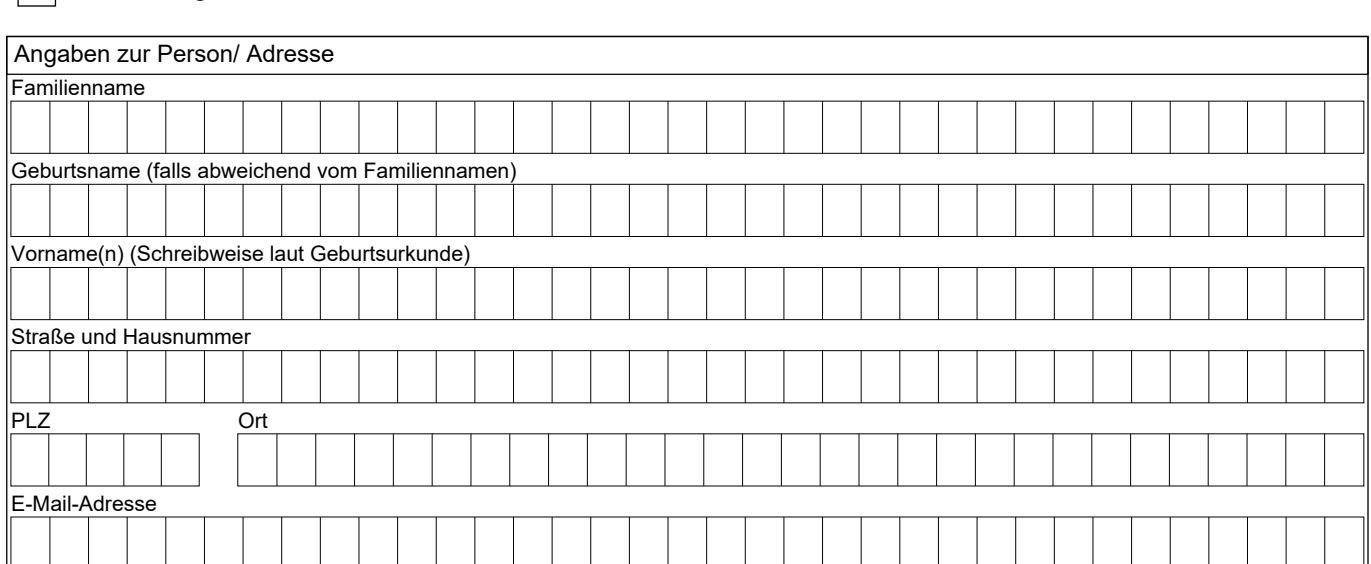

#### Mit freundlichen Grüßen

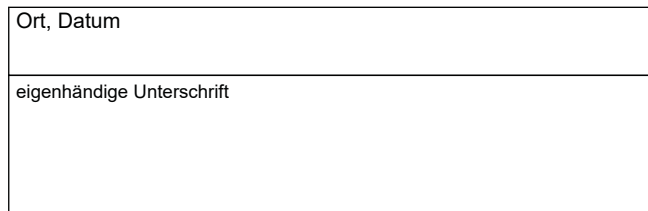

# **Ärztliche Bescheinigung**

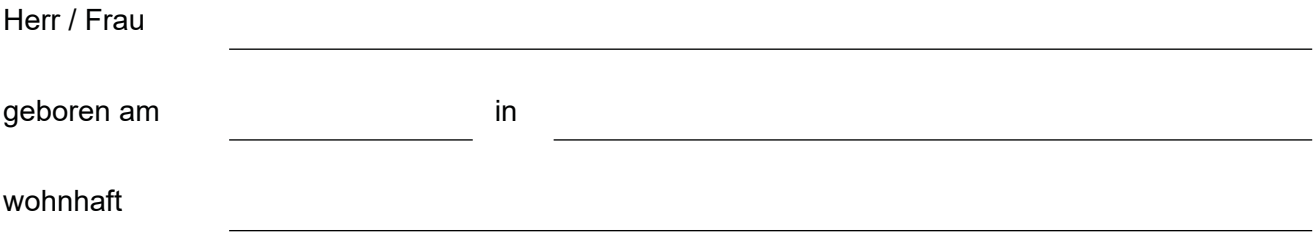

ist in gesundheitlicher Hinsicht zur Ausübung des Berufes als

geeignet.

Ort, Datum and Die Einrichtung des Arztes

### **Erklärung zur Straffreiheit**

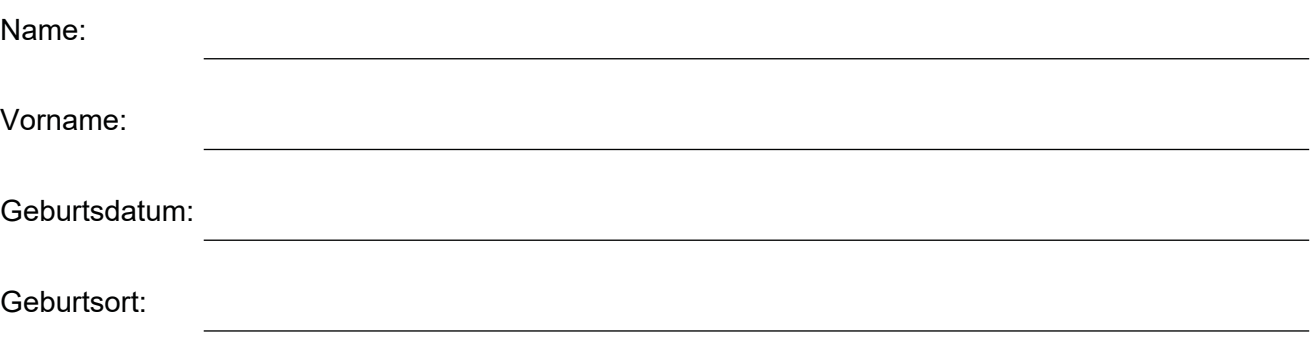

Hiermit erkläre ich, dass ich nicht vorbestraft bin und dass kein gerichtliches Strafverfahren, kein staatsanwaltschaftliches Ermittlungsverfahren, kein berufsrechtliches Verfahren oder auch kein berufsgerichtliches Verfahren gegen mich anhängig ist.

Ort, Datum Unterschrift

**Eingaben entfernen**